**Descargar Gratis Bloques De Autocad 2d [BETTER]**

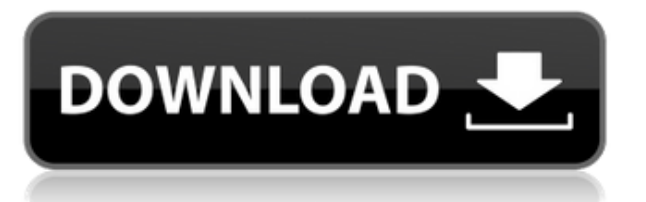

Asegúrese de tener experiencia en diseño 2D, 3D y PDF a mano antes de sumergirse en el proceso de diseño. Autodesk ofrece Programas de certificación de Autodesk gratuitos para ayudarlo a familiarizarse con el mundo CAD, además, si está en la escuela intermedia y secundaria, puede registrarse para obtener software y servicios gratuitos de Autodesk, luego obtenga 1 año gratis de software y servicio para ganar tu próximo título de 2, 3 o 4 años. El programa de certificación de Autodesk le ayudará a aprender los conceptos básicos del diseño, incluidos 2D, 3D y PDF. ¿Alguna vez se preguntó por qué todo el software de AutoCAD que ve es una versión clásica, con todas las opciones que necesita para hacer un dibujo en 3D? AutoCAD Architecture es un AutoCAD 3D "real". Crea modelos 3D reales a partir de dibujos 2D con 3D, escala real y dimensiones reales. Cree un dibujo en 3D siguiendo un flujo de trabajo simple: *dibujarlo, renderizarlo, colocarlo* en un mundo virtual 3D y está listo para compartir. Si está buscando un programa CAD que pueda ayudarlo con la planificación y el diseño de ideas, pueda ejecutarse en una Mac, pueda crear gráficos vectoriales e incluso crear modelos de microscopio electrónico, no busque más allá de http://www.principles-of- vision.com/branding-planner/ Es lo suficientemente fácil de usar como una herramienta de un solo hombre, y está bien diseñado y es fácil de navegar. Al menos, eso es lo que hace por mí. ¿Parece tener un número ilimitado de líneas sin limitación aparente en el número de puntos en una línea? No es muy difícil de usar, y hay un tutorial para comenzar. Solo se necesitan algunas horas de práctica para sentirlo. *Visite el sitio web (gratis)* OpenSCAD 3D (Gratis) OpenSCAD 3D es un programa CAD gratuito de código abierto que permite crear rápidamente objetos 3D. La versión actual admite objetos 3D paramétricos simples, incluidas superficies, sólidos y mallas. *Visita la página web (Libre)*

## **AutoCAD con clave de licencia Clave de producto llena For Windows X64 2022**

**Descripción:** Un dibujo CAD estándar tiene un modelo geométrico que es el objeto que realmente se dibuja. En la mayoría de los casos hay un modelo geométrico asociado a un modelo geométrico. Este es el objeto al que se asocia el modelo geométrico. El modelo geométrico proporciona el objeto para el que se va a realizar el dibujo. Ejemplos de modelos geométricos son: Una curva. Una polilínea. Un círculo o una elipse. Una estría. A... ¡Este script parece funcionar en ambos sentidos! En Rhino 7 y fuera de Rhino 7 en ACAD. Solo se probó porque tenemos un flujo de trabajo que lee la información de los bloques (desde archivos

DWG de acad importados a Rhino) y estaba actualizando el script para incluir las descripciones de los bloques. ¡Es bueno ver que también vuelve a ACAD! (esto fue ACAD 2018) **Descripción:** Una introducción básica a la mecánica de materiales. Concepto de deformación, tensión, relaciones tensión-deformación y torsión. Respuestas dependientes del tiempo a la carga aplicada. Determinación experimental de las relaciones tensión-deformación. Cálculo de tensiones y deformaciones utilizando la teoría lineal de materiales. Modelado computacional de respuestas dependientes del tiempo a la carga aplicada. NU COM INF MT -n/a; SUNY COM INF MT -n/a Ofrecido: Primavera ¿Qué sucede si desea dar a una propiedad dinámica particular una descripción diferente? ¿Crees un subbloque que sea solo para eso? ¿O qué tal lo contrario: desea ocultar algunas de sus otras propiedades dinámicas, pero mostrar una propiedad? El primero es un subbloque, mientras que el segundo es un subbloque con un subbloque. Le mostraré cómo hacer ambas tareas y una tercera menos común. **Descripción:** El estudiante aprenderá y aplicará los principios y prácticas básicos de la ingeniería eléctrica. Los temas cubiertos incluyen la función de los componentes eléctricos básicos (resistencias, capacitores e inductores), la construcción de circuitos eléctricos, el uso de herramientas en el laboratorio eléctrico, equipos de prueba, medición de voltaje y corriente y análisis de circuitos.(1 laboratorio, 1 conferencia, 3 horas de laboratorio) SUNY GEN ED -n/a; NCC GEN ED -n/a Ofrecido: otoño, primavera, verano 5208bfe1f6

## **Descarga gratis AutoCAD Torrente Código de activación For Windows [32|64bit] 2023 En Español**

El curso es de 4 semanas, ¡pero debes tener en cuenta que no es gratis! El costo es de aproximadamente \$ 1000 y debe pagar el mismo dinero para aprender, ya sea que use la clase o su propio instructor. No obtendrá el beneficio de estar en un grupo de personas, pero puede decidir si la inversión vale la pena para usted. Una vez que haya dominado los conocimientos básicos y haya aprendido a usar todas las técnicas para crear diseños y gráficos básicos en AutoCAD, puede mejorar sus habilidades y experiencia en AutoCAD a un nuevo nivel. Los usuarios experimentados de AutoCAD recomiendan buscar y copiar dibujos de ingeniería complejos y profesionales. Otro buen consejo es unirse a las comunidades y foros de AutoCAD y preguntar cómo hacer cosas difíciles. La práctica continua, los proyectos genuinos lo ayudarán a convertirse en un usuario experimentado o incluso en un experto de AutoCAD. Muchas aplicaciones CAD tienen curvas de aprendizaje que pueden ser difíciles de escalar. AutoCAD tiene una curva de aprendizaje empinada. A mis propios alumnos les resulta difícil navegar. El esfuerzo de aprendizaje requerido para dominar AutoCAD es alto. Se necesita práctica, tiempo y el desarrollo de la habilidad. Aunque es posible aprender mucho en poco tiempo, se necesita práctica para desarrollar la habilidad. Querrá adquirir una base sólida de conocimiento de los conceptos básicos antes de profundizar en una de las funciones avanzadas. AutoCAD proporciona un tutorial útil. El tutorial básico está en pantalla o puede descargarlo fácilmente. También debe practicar sus habilidades de dibujo para aprovechar al máximo AutoCAD. El uso eficiente de las herramientas de AutoCAD puede marcar una gran diferencia en su nivel de habilidad. A menudo, dibujar cosas con el mismo estilo puede volverse bastante tedioso. Sin embargo, un consejo útil es copiar el dibujo de un ingeniero experto y pensar en cómo podría mejorarlo. También puedes intentar imitar el estilo de un ingeniero profesional. En general, AutoCAD es uno de los programas más difíciles de aprender, pero puedes aprender si tienes la determinación y la dedicación para hacerlo.

descargar bloques de autocad gratis 2d bañera descargar bloques de autocad gratis bibliocad descargar bloques de baños autocad gratis descargar bloques de tejas para autocad gratis descargar bloques de oficina para autocad gratis descargar bloques de arboles para autocad gratis descargar autocad 2010 full gratis descargar bloques de autocad 2014 gratis descargar bloques de autocad gratis 2d descargar gratis autocad 2014

Es fácil aprender AutoCAD. Después de solo unas pocas semanas de práctica, se vuelve fácil navegar por la interfaz del programa. Pero se necesita mucha práctica y diligencia de su parte para aprender el programa. Es posible que la mayor parte de lo que haya escuchado sobre AutoCAD no sea cierto. No es tan complicado de aprender como su reputación puede hacerte creer. Aprender a usar AutoCAD no es difícil, pero requerirá algo de tiempo y paciencia de su parte. Hay algunas cosas que debe tener en cuenta cuando se lanza con este software; sin embargo, puede ingresar al dibujo con bastante facilidad. Hay algunos consejos útiles en esta guía básica de AutoCAD que lo ayudarán a comenzar rápidamente. Continúe leyendo para aprender más. Además de los recursos internos, como los disponibles en el sitio web de Autodesk, hay algunos sitios web excelentes que pueden ayudar. https://autodesk.io/learn/dar-los-primeros-pasos-a-autocad/ https://autodesk.io/learn/what-it-take/ AutoCAD de Autodesk es un programa que es muy fácil de aprender para aquellos que desean construir la base de sus propias habilidades de dibujo. Con un poco de práctica y capacitación, los principiantes pueden aprender algunas de las herramientas importantes de AutoCAD en unas pocas semanas. Una vez que los estudiantes se sientan cómodos con las herramientas, pasarán a otras aplicaciones para desarrollar su conjunto de habilidades. Sin embargo, AutoCAD es un software bien diseñado, por lo que no es tan difícil de aprender como piensa la mayoría de la gente. Aprender de la manera correcta requerirá algo de delicadeza, paciencia y, a veces, algunos dolores de cabeza, pero valdrá la pena. Sentirá la emoción de crear sus propios modelos 3D mientras crea sus propios diseños. El programa AutoCAD es generalmente muy fácil de aprender. Sin embargo, es posible que deba aprender a usar las mejores funciones de AutoCAD. Si eres un novato, debes tener en cuenta que necesitarás dedicar una cantidad considerable de tiempo a practicar.

Si busca un trabajo con una de las principales empresas de diseño, deberá ser uno de los tres principales usuarios de AutoCAD. Si no tiene tiempo para convertirse en un usuario destacado, debe decidir si unirse a una empresa de capacitación de AutoCAD o dedicar un tiempo serio a aprender el programa. Siempre que tenga acceso a una computadora con el software requerido, está listo para comenzar. Es posible descargar AutoCAD desde el sitio web de AutoCAD directamente a su computadora, pero incluso si lo hace, debe tener una conexión a Internet que funcione, una impresora que funcione, una plantilla de diseño en blanco y un mouse, además de una unidad de CD en blanco. . El primer paso para aprender AutoCAD es asegurarse de tener todos los requisitos de software que necesita. El primer paso para aprender AutoCAD es tener una buena computadora. La mayoría de los recursos de capacitación en Internet se pueden descargar en formato de CD, lo que requiere una unidad de CD-ROM y una buena

conexión a Internet. También necesitará una impresora que acepte una amplia gama de formatos de archivo, así como un mouse y una plantilla de diseño en blanco. La mejor manera de aprender AutoCAD es ver un curso de capacitación en línea detallado y fácil de entender. Algunos de los mejores cursos de diseño se pagan en línea, sin embargo, este no siempre es el caso, y muchos buenos cursos se pueden encontrar de forma gratuita en los recursos en línea. También vale la pena invertir una pequeña cantidad de dinero en un buen curso de formación. Cuanto más detallado e interactivo sea un curso, mejor. Dicho curso le proporcionará toda la orientación que necesita para comenzar. AutoCAD es un paquete de software de gama alta que puede ser bastante caro. Se recomienda que se tome el tiempo necesario para crear el mejor entorno posible antes de empezar a utilizar el programa. Puedes probar muchas de estas configuraciones para ver si te ayudan.

- <https://techplanet.today/post/autodesk-descargar-autocad-version-estudiante>
- <https://techplanet.today/post/descargar-autocad-apk-full-work>

Como usuario de AutoCAD, puede navegar a cualquier objeto escribiendo un comando o seleccionando un objeto. De esta manera, puede saber fácilmente qué objeto está editando utilizando la información en la pantalla. Puede etiquetar su trabajo, incluir comentarios en su dibujo y realizar sus propios cambios en otros archivos. Puede colorear, sombrear, seleccionar y modificar partes de su trabajo. Puede guardar muchas versiones de su archivo a medida que realiza cambios. Puede crear una sombra, una mezcla o un contorno en su dibujo. Puede cargar y guardar otros archivos. Puede mostrar todas las capas de dibujo. Puede realizar revisiones, crear leyendas y anotar dibujos. La mejor forma de aprender es practicando, practicando y practicando. Si desea aumentar sus habilidades rápidamente, debe practicar y estudiar nuevas habilidades, pero al mismo tiempo, asegúrese de no practicar demasiado, de lo contrario no obtendrá mucho. Te recomiendo que uses el color gris para mejorar tu estudio o práctica. Será un ambiente donde podrá relajarse, con una variedad de estímulos visuales y auditivos. **Estudiar/practicar se puede hacer gratis con** Academia Autodesk. ¿AutoCAD es demasiado caro? Siempre puedes ahorrar para más tarde. Quizás tenga miedo de comenzar a aprender AutoCAD porque cree que le llevará demasiado tiempo. Es probable que tenga preocupaciones similares sobre lo difícil que es aprender SketchUp. Por el contrario, aprender CAD o programas de modelado 3D como AutoCAD o SketchUp es simple y directo. Con la orientación

[https://techplanet.today/post/descargar-autocad-2019-230-torrent-codigo-de-activacion-win-mac-202](https://techplanet.today/post/descargar-autocad-2019-230-torrent-codigo-de-activacion-win-mac-2022) [2](https://techplanet.today/post/descargar-autocad-2019-230-torrent-codigo-de-activacion-win-mac-2022)

[https://techplanet.today/post/autodesk-autocad-con-clave-de-serie-for-windows-x64-ultima-actualizaci](https://techplanet.today/post/autodesk-autocad-con-clave-de-serie-for-windows-x64-ultima-actualizacion-2023) [on-2023](https://techplanet.today/post/autodesk-autocad-con-clave-de-serie-for-windows-x64-ultima-actualizacion-2023)

necesaria, estará en camino en poco tiempo. Sin embargo, el tiempo de aprendizaje puede ser más largo dependiendo de su conocimiento previo. AutoCAD, como la mayoría de los programas CAD, es difícil de aprender si no tiene experiencia en el campo. Desde el manual, los videos y los foros, definitivamente puede aprender AutoCAD. Hay muchos tutoriales y videos gratuitos en YouTube. Solo asegúrate de estudiarlos con mucho cuidado primero.

Si está interesado en aprender a usar Autocad, el primer paso que puede tomar es preguntarle a su empleador si puede obtener una conexión a Internet en su lugar de trabajo. Si lo hace, se beneficiará enormemente al tener una conexión estable y de alta velocidad, que lo ayudará a aprender a usar Autocad. La mayoría de las personas usa AutoCAD a diario, por lo que definitivamente es una herramienta que cualquiera puede aprender en poco tiempo. Sin embargo, uno de los principales desafíos al aprender AutoCAD es el hecho de que es un *escritorio* aplicación, lo que significa que aprender a usarla requiere que el usuario tenga una conexión a Internet. La mejor manera de aprender AutoCAD es aprender haciendo. Copie otros diseños o proyectos de la web y realice los cambios usted mismo. Puedes practicar aplicando técnicas de AutoCAD a proyectos reales y, en ocasiones, suerte con la frustración. Algunas de las mejores escuelas de YouTube a menudo se limitan a personas de un área del mundo. Esto no es un problema cuando se trata de temas generales, pero cuando estás aprendiendo a hacer algo tan profundo como dibujar un modelo 2D o 3D, lo más importante es la calidad del video y el nivel de comprensión del autor. . El principal problema es que hay un sinfín de videos de personas que describen cómo hacer algo extremadamente específico, cuando lo que realmente se necesita es una curva de aprendizaje amplia. Una de las primeras herramientas que necesitará aprender es el entorno de dibujo real. Cada dibujo de AutoCAD comienza con un *dibujo principal* cuál es la plantilla en la que se basa el resto de su dibujo. El dibujo principal y su tipo son lo que distingue a AutoCAD de las demás aplicaciones CAD. La interfaz de Autocad es un poco diferente a otras aplicaciones CAD como SketchUp. A más largo plazo, tiene sentido acostumbrarse a la interfaz, pero por ahora puede pasar directamente a la siguiente sección, donde explicaremos cómo puede comenzar a usar Autocad.

[https://www.lr-fyzio.cz/wp-content/uploads/2022/12/AutoCAD-Descargar-Torrent-completo-del-nmero](https://www.lr-fyzio.cz/wp-content/uploads/2022/12/AutoCAD-Descargar-Torrent-completo-del-nmero-de-serie-hackeado-64-Bits-ltimo-laNzamieNto.pdf) [-de-serie-hackeado-64-Bits-ltimo-laNzamieNto.pdf](https://www.lr-fyzio.cz/wp-content/uploads/2022/12/AutoCAD-Descargar-Torrent-completo-del-nmero-de-serie-hackeado-64-Bits-ltimo-laNzamieNto.pdf)

[https://www.thesmilecraft.com/wp-content/uploads/2022/12/Autocad\\_12\\_Gratis\\_Para\\_Descargar\\_BE](https://www.thesmilecraft.com/wp-content/uploads/2022/12/Autocad_12_Gratis_Para_Descargar_BETTER.pdf) [TTER.pdf](https://www.thesmilecraft.com/wp-content/uploads/2022/12/Autocad_12_Gratis_Para_Descargar_BETTER.pdf)

[https://www.parsilandtv.com/wp-content/uploads/2022/12/Como-Descargar-Autocad-2020-Gratis-Full](https://www.parsilandtv.com/wp-content/uploads/2022/12/Como-Descargar-Autocad-2020-Gratis-Full-Crack-En-Ingles-NEW.pdf) [-Crack-En-Ingles-NEW.pdf](https://www.parsilandtv.com/wp-content/uploads/2022/12/Como-Descargar-Autocad-2020-Gratis-Full-Crack-En-Ingles-NEW.pdf)

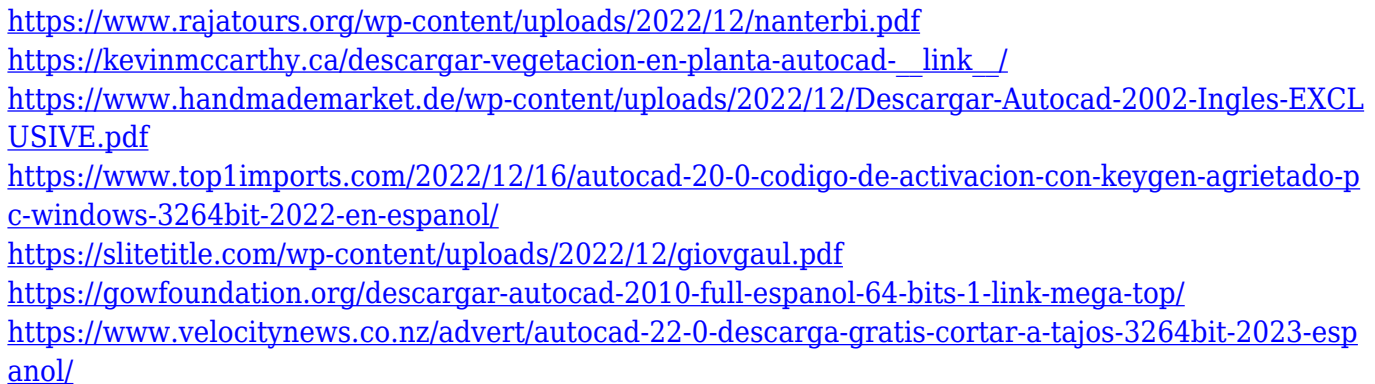

Dé el primer paso para aprender AutoCAD descargando la versión de prueba gratuita y luego diríjase al centro de atención al cliente en su área local. El sitio web de autoCAD proporciona instrucciones paso a paso sobre cómo usar e instalar el software. Al mismo tiempo, le enseña cómo usar el software. No necesita tener habilidades especiales para comenzar a aprender AutoCAD. Todo lo que necesita es una comprensión básica de cómo usar el mouse y cómo dibujar. Aprender CAD requiere mucha práctica, pero puedes hacerlo. Es divertido, emocionante y requiere mucho trabajo, pero puede conducir a resultados gratificantes y satisfactorios. ¡Hacer AutoCAD realmente te hace sentir como un mago! Este tutorial recorre los pasos para instalar una versión de prueba de AutoCAD para Windows 10 y ponerse al día rápidamente. Puede obtener información sobre las funciones y los comandos básicos al ver este video para aprender a usar AutoCAD. Al igual que con cualquier herramienta nueva, AutoCAD puede resultar un poco intimidante al principio. Usarlo correctamente y saber qué esperar de él es el primer paso para familiarizarse con él. Los siguientes son algunos de los tutoriales más útiles sobre cómo aprender AutoCAD y aprender los comandos básicos. No se ponga nervioso si no tiene idea de cómo comenzar a aprender AutoCAD. Todo lo que requiere el software es un dispositivo en el que pueda proporcionar su entrada. Si tiene alguna pregunta sobre cómo utilizar las herramientas y para qué se pueden usar, pregúntele a un compañero de trabajo que conozca el tema. Cómo aprender AutoCAD es un tema que requiere la participación de software y hardware. Sin embargo, la tecnología de la información está cambiando gracias a la nube. Ahora puede navegar desde su computadora o dispositivos móviles, incluso si no está conectado a Internet. Ya podemos acceder al videotutorial de cómo crear las formas más sencillas soportadas en 3D. El sitio web de AutoCAD tiene mucha información, y aprender los conceptos básicos del programa es un excelente lugar para comenzar.Puede aprender a dibujar planos, construir modelos e incluso usar diferentes productos dentro del marco del software. Todo lo que necesita es un poco de tiempo y dedicación y tendrá un trabajo en cualquier área de la industria que use AutoCAD.

Cuando comience a aprender AutoCAD, verá curvas de aprendizaje que parecen difíciles. Puede comenzar a preguntarse si este software es realmente adecuado para usted. Si es así, puede que sea el momento de reconsiderar si AutoCAD es el programa CAD adecuado para usted. Creo que cuando estás atrapado en esa situación, puedes elegir otro software CAD, como Autodesk Maya, para aprender. O puede comenzar eligiendo un software CAD menos complicado para ver si le gusta. Me gustaría mostrarle a un cliente un dibujo creado con AutoCAD. Cuando vio cómo se crean los dibujos, se sorprendió mucho de lo poderoso y preciso que es este software. De hecho, dijo que "incluso puedes editar este dibujo editando la imagen real y no editando el código fuente". Cuando esté aprendiendo AutoCAD, debe conocer las funciones básicas que necesita para crear los primeros dibujos. Puede encontrar los comandos y funciones básicos en los menús "Ayuda" o "Buscar función". También puede utilizar el tutorial integrado para aprender a crear dibujos. Hay tantas características de AutoCAD que la gente puede pensar que no entiende. De hecho, una vez que se dé cuenta de lo poderoso que es el software, comprenderá la forma de usar sus funciones. Solo es cuestión de determinar qué funciones quieres aprender. Hay muchos recursos para los estudiantes de AutoCAD. Los tutoriales en línea, los libros, el aprendizaje electrónico y los cursos en línea son los recursos más populares. Debe mirar alrededor y encontrar materiales de aprendizaje más o menos adecuados para usted. Para aprovechar al máximo el aprendizaje de AutoCAD, debe practicar todos los días. Le ayudará a ser más rápido y aprender con mayor precisión. Tenemos que mostrarnos a nosotros mismos lo que podemos aprender para superar nuestros fracasos. Puede consultar los foros y blogs para aprovechar al máximo las conversaciones y la información. Esto le permitirá recopilar nuevas ideas y aprender de ellas.

La mayoría de la gente puede aprender Autocad en una semana o menos. La diferencia es que tendrían que aprender a usar un conjunto de muchos íconos compatibles con AC (los íconos en AutoCAD son muy diferentes a los que usamos en Microsoft Office). En unas pocas horas, puede manejar bien AutoCAD y aprender a usar sus diversas funciones que pueden ser útiles en producción y diseño. Se necesita un poco de práctica y experiencia, pero cualquiera puede aprender a usar AutoCAD. El problema no es AutoCAD, somos nosotros. El software necesita ser enseñado a nosotros. AutoCAD es un programa de dibujo que tiene curvas de aprendizaje ligeramente diferentes a las de otros programas de diseño, pero los conceptos básicos son fáciles de aprender. La curva se debe a que es una aplicación de dibujo especializada. Con todas las características de AutoCAD y las dimensiones y estándares de dibujo ampliamente aceptados, debería ser fácil de aprender. Solo necesita conocer los conceptos básicos del

proceso de redacción para convertirse en un usuario experto. Una vez que haya aprendido los conceptos básicos y haya desarrollado sus hábitos de trabajo, estará listo para disfrutar de los beneficios de usar AutoCAD. Con toda la ayuda, los tutoriales y las habilidades que puede aprender en línea, debería estar listo para aprender AutoCAD. Comience por aprender los conceptos básicos y lea sobre el software. Cree algunos dibujos rápidos para ayudarlo a comprender sus funciones. Gradualmente, puede desarrollar estos conceptos básicos y se encontrará utilizando las herramientas y funciones del software de manera más fácil y efectiva. Para aprender AutoCAD, debe comenzar por asegurarse de estar familiarizado con los comandos de edición fundamentales. La interfaz de AutoCAD es similar a la de otros programas, por lo que es importante conocer los atajos de teclado para navegar por el programa. Deberá aprender muchos de los atajos cuando comience a usar el software. La práctica hace la perfección, por lo que querrá perfeccionar sus habilidades utilizando el software con regularidad.